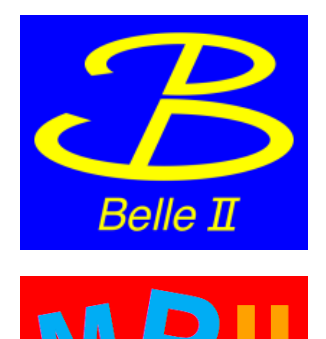

**PHYSICS** AT THE

**Helmholtz Alliance** 

**RA SCALE** 

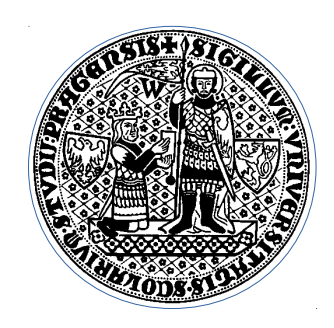

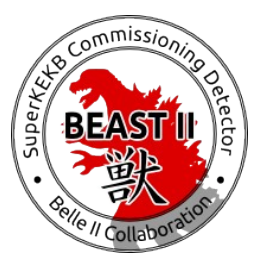

### **Millepede Alignment & Calibration** *for* **Phase 2**

Tadeáš Bilka Charles University, Prague

*F2F Tracking Meeting, Dec 5 – 7 , Pisa*

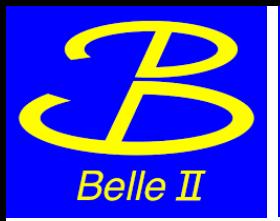

- Purpose of this talk:
	- Overview of the status of alignment readiness with focus on Phase 2
- Outline
	- Alignment/Calibration Method
	- Calibration Framework
	- Input Data
	- Calibration Constants
	- Alignment Tests

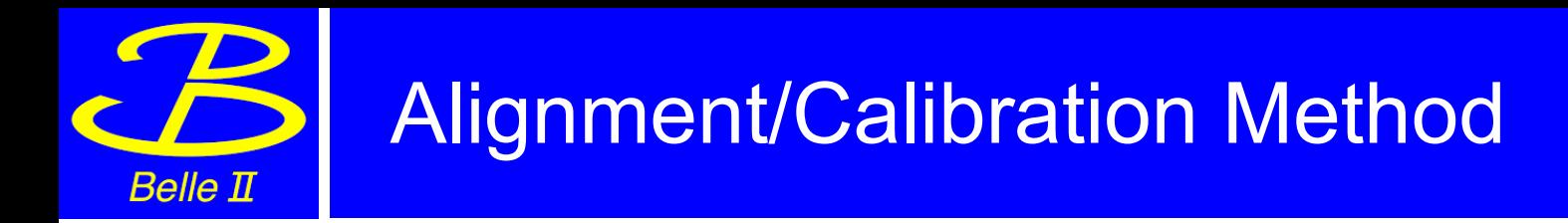

- General Broken Lines
	- Multiple scattering  $\rightarrow$  additional scattering points in particle trajectory ( $\rightarrow$  kinks)
	- Global linear least squares fit minimizing all measurement residuals and kinks at once  $\rightarrow$  system of linear equations (A\*x  $= b$
- Millepede II
	- Global linear least squares fit to all track (local) and calibration parameters (global) simultaneously  $\rightarrow$  huge linear system  $\rightarrow$ block matrix algebra  $\rightarrow$  reduced matrix for global parameters only
	- Iterate for non-linearities, all correlations kept in the solution

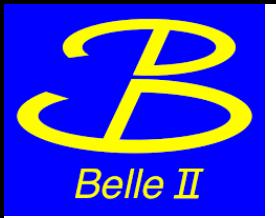

- Local vs. Global alignment
	- Local: Internal alignment/calibration per constant sub-set
	- Global: Simultaneous calibration of all constants
- The road towards working alignment/calibration
	- 1) Have your DB object on which reconstruction depends, add id/getter/setter/list interface
	- 2) In a RecoHit, calculate the derivatives of residuals w.r.t. to your constants and match them to DB object constants
	- 3) Add your object to GlobalCalibrationManager::initGlobalVector(...)
	- 4) Run on ideal MC (no mis-calibration)

Alignment should return 0's (within errors)

5) Test with simple misalignment

Check correct value is returned with correct sign

- 6) "Global" misalignment test with some other existing constants Check correct relative sign of corrections
- 7) Study random & systematic misalignment

8) ...

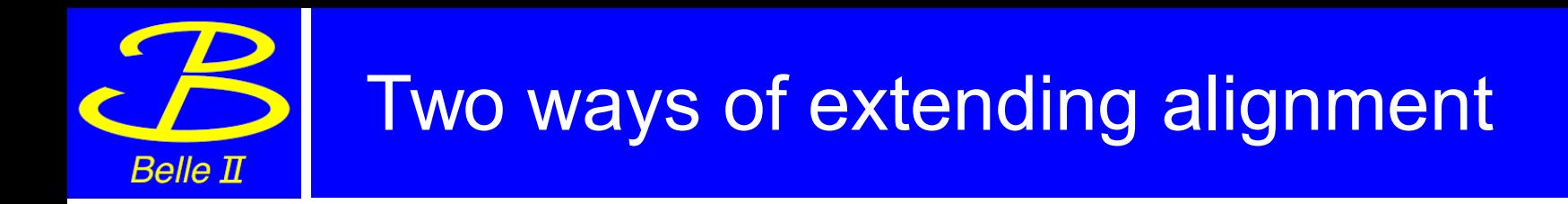

- More input types
	- Cosmics, Cosmics  $@$  B = 0 T, vertex/vertex+beam/vertex+mass/... constrained decays, ...
- More parameters
	- Sensor deformations, Lorentz shift for VXD
	- Hierarchy for CDC, KLM
	- CDC calibration

#### **Example: CDC T0 calibration**

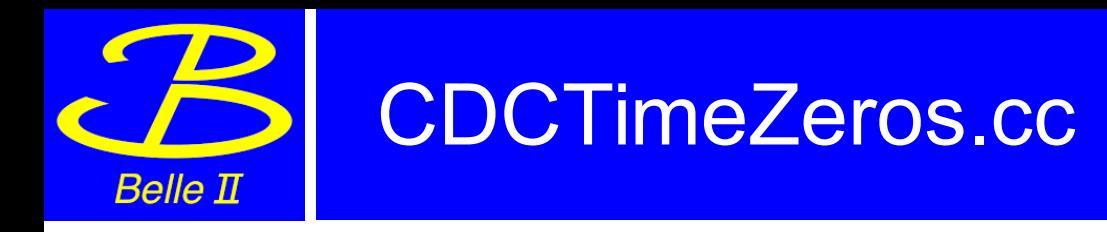

### • Mapping constants to numeric labels

```
// ------------ Interface to global Millepede calibration ----------------
/// Get global unique id
static unsigned short getGlobalUniqueID() {return 25;}
/// Get global parameter
double qetGlobalParam(unsigned short element, unsigned short)
\overline{A}return getT0(WireID(element));
\mathbf{R}/// Set global parameter
void setGlobalParam(double value, unsigned short element, unsigned short)
 WireID wire(element);
  setT0(wire.getICLayer(), wire.getEWire(), value);
<sup>1</sup>
/// list stored global parameters
std::vector<std::pair<unsigned short, unsigned short>> listGlobalParams()
  std::vector<std::pair<unsigned short, unsigned short>> result;
  for (auto id t0 : getT@s()) {
    result.push back({id t0.first, \theta});
  return result;
\mathbf{R}
```
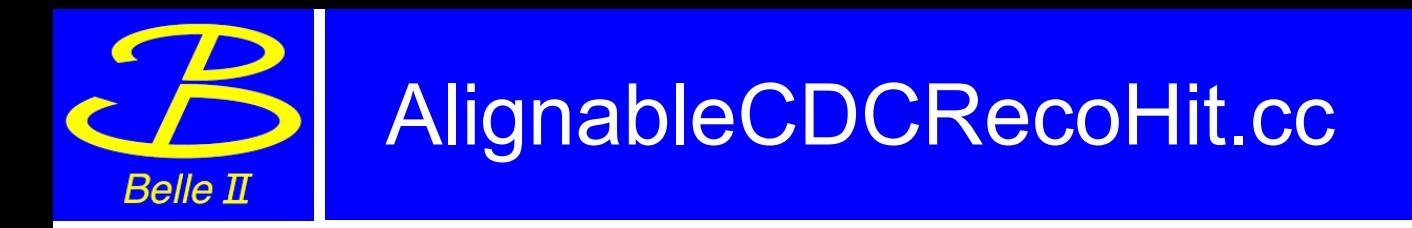

• Global derivatives

```
// T0 calibration (per wire) TODO check sign!!!
globals.add(
  Globallabel:  : construct < CDCTimeZeros>(getWireID(), 0),-1. * double(int(m leftRight))
):
```
• Local derivatives (track t0)

```
0.1 ns bias
TMatrixD AlignableCDCRecoHit:: localDerivatives (const genfit:: StateOnPlane* sop)
  // CDC track time correction --
 const TVector3& p = sop{-}sqrtMom();
  double alpha = CDCGeometryPar::Instance() .getAlpha(sop->qetPlane() ->qet0(), p);double theta = CDCGeometryPar::Instance().getTheta(p);//TODO change to derivative of the full Xt relation
  //double driftVelocity = CDCGeometryPar::Instance().getNominalDriftV()
  double driftVelocity = CDCGeometryPar::Instance().getDriftV(m tdcCount, getWireID().getICLaver(), int(m leftRight), alpha, theta);
  TMatrixD locals(2, 1);
  //TODO sign: plus or minus??
  \overline{\text{locals}}(0, 0) = - double(int(m leftRight)) * driftVelocity;
  // FIXME not insensitive for stero wires!
                                                                                     100 x smaller but 
 locals(1, 0) = 0.; // insesitive coordinate along wire
                                                                                     still bias larger than 
  return locals;
                                                                                     error
```
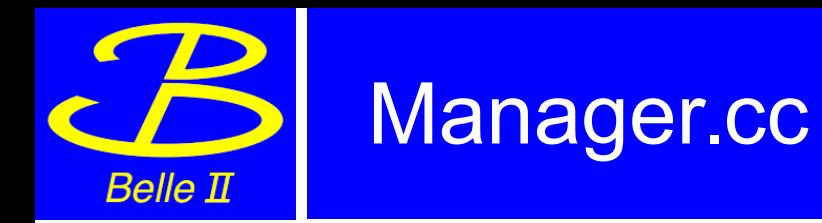

```
void GlobalCalibrationManager::initGlobalVector(GlobalParamVector& vector)
ł.
  // Interfaces for sub-detectors
  auto color = std::shared ptr< IGlobalParamInterface>(new CDCGlobalParamInterface());
  auto vxdInterface = std::shared ptr<IGlobalParamInterface (new VXDGlobalParamInterface());
 // Try add all supported DB objects
 // - will be not added if not in selected components of the 'vector'
  vector.addDBObj<BeamParameters>();
  vector.addDBObj<VXDAlignment>(vxdInterface);
  vector.addDBObj<CDCAlignment>(cdcInterface);
  vector.addDBObj<CDCLayerAlignment>(cdcInterface);
  vector.addDBObj<CDCTimeZeros>(cdcInterface);
  vector.addDBObj<CDCTimeWalks>(cdcInterface);
  vector.addDBObj<CDCXtRelations>(cdcInterface);
  vector.addDBObj<BKLMAlignment>();
```
ł

vector.addDBObj<EKLMAlignment>();

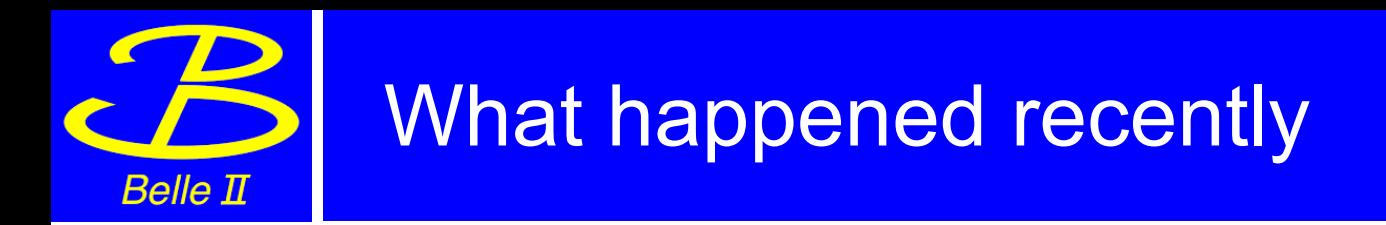

- Tuning, validations, bug-fixes ...
- Focus on Phase 2 setup
	- All tests with Calibration Framework LSF backend nicely running on KEKCC
	- All results here only with di-muons (best established alignment sample)
	- Full reconstruction (no MC)
	- **Beam background overlay**
- Tested/tuned on MC

Since midnight, all statements in this presentation are checked to be valid with beam background

- BeamParameters vertex alignment
- Beast II
	- Half-shell alignment
	- Sensor-by-sensor alignment
- CDC
	- layer alignment (alternative, not compatible with CDC local approach)
	- T0 calibration per wire (alternative)
	- ...
- BKLM, EKLM

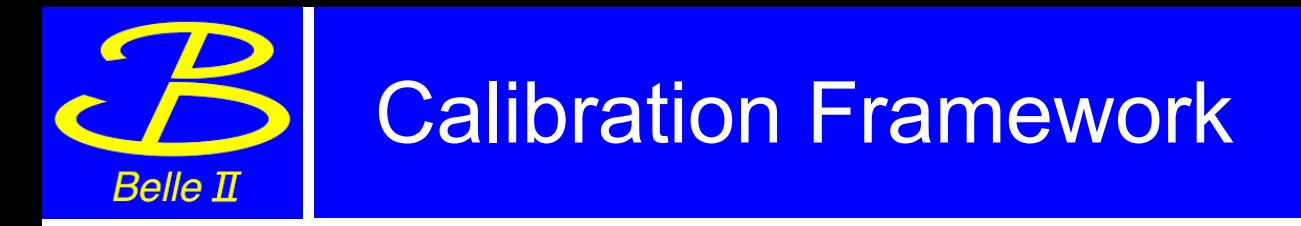

- **Calibration @ Alignment Framework = CAF** 
	- Automated calibration with basf2
	- Collector Modules + Algorithms + Python steering
- Alignment  $@$  Calibration with Millepede II
	- MillepedeCollector + MillepedeAlgorithm
	- MillepedeCalibration helper

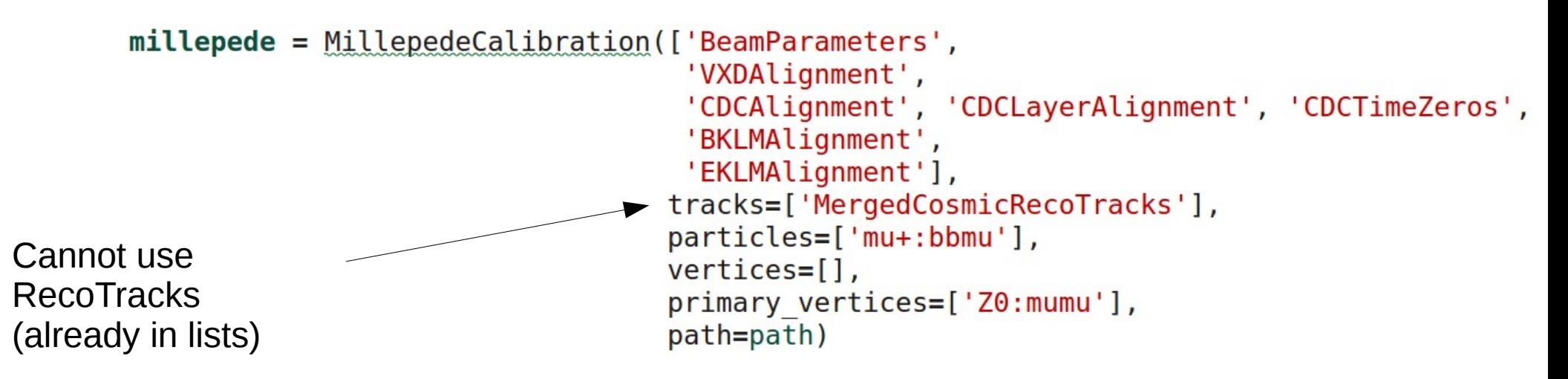

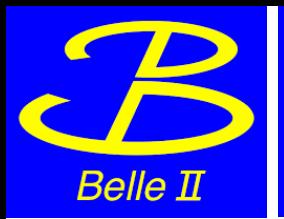

# Alignment Input Sample Types: Status

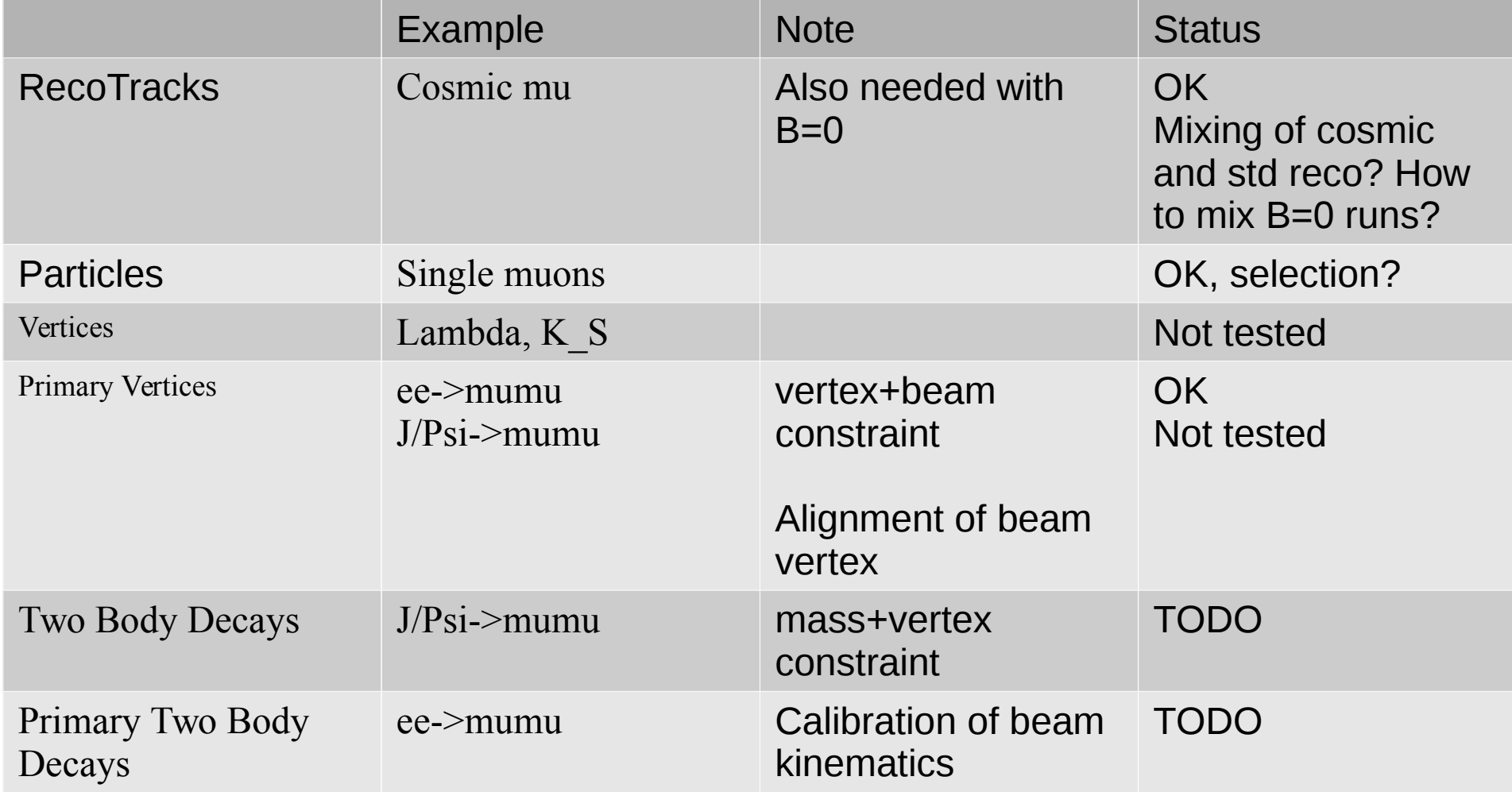

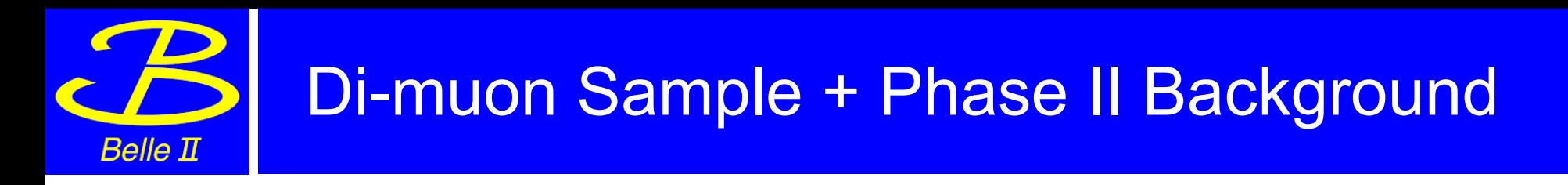

- 100 x 1k ee->mumu events from KKGenInput + Phase 2 BG
- Use analysis package to reconstruct decays

```
ana.fillParticleList('mu+:ged', 'muonID > 0.1 and useCMSFrame(p) > 5.0', writeOut=True, path=path)
ana.reconstructDecay('Z0:mumu -> mu-:ged mu+:ged', '', writeOut=True, path=path)
ana.vertexRaveDaughtersUpdate('Z0:mumu', 0.0, path=path, constraint='ipprofile')
```
- Select particle lists for collection of calibration data
- Vertex+beam constrained re-fit of the dimuon combined object
- Parameters: 64 (Beast II) + 3 (BeamParameters)
	- fix Layer1
	- fix w, beta for all sensors
- Misalignment: 100 um in shifts, 1 mrad in angles (random)
- Residual misalignment <  $3 \text{ um}$ , <  $0.1 \text{ mrad}$

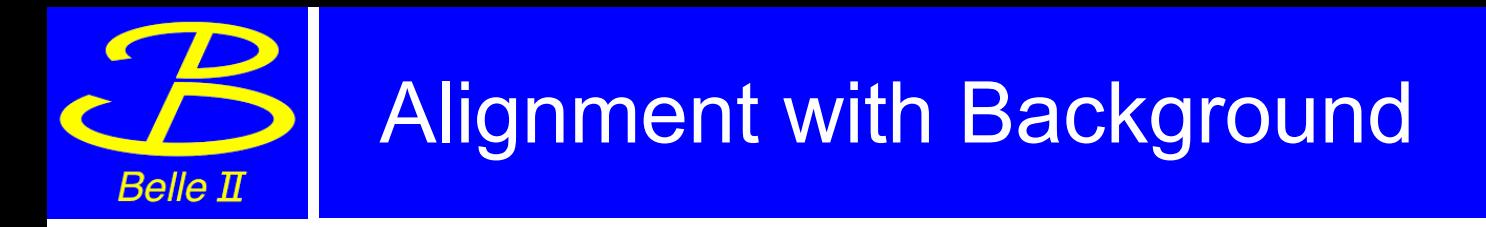

- Several tests with background overlay
	- /home/belle/staric/public/basf2/release-01 branch/samples/phase2/BgforOverlay-\*.root
- Alignment still works!
	- But close to point where it will get into some troubles
	- Large fraction of rejected tracks

```
55901 = number of records
Sum(Chi^2)/Sum(Ndf) = 9186837.2 / ( 8365533 - 67 ) = 1.0982
```

```
with correction for down-weighting 1.17755294
```
Data rejected in last iteration: 118 (rank deficit/NaN), 0 (Ndf=0), 1 (huge) **12773 (large)**

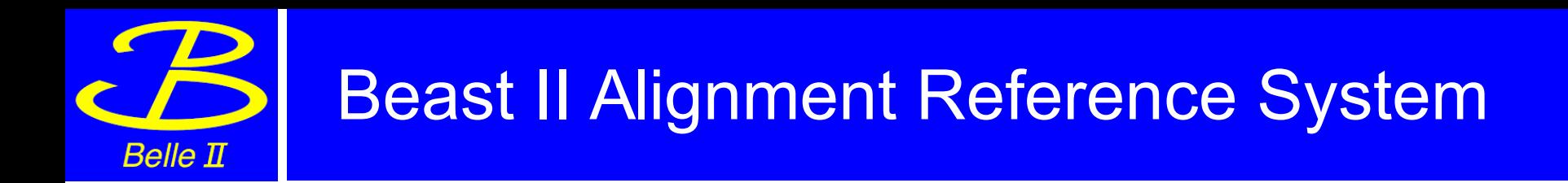

- Fixing by CDC?
	- No! Does not converge ~40 um systematic shift after 5 **iterations** in V(Z) (N.B. CDC z-resolution)
	- for U: systematics < 10 um
- Fix Layer 1 (both PXD?)
	- Systematics < 4 um
- Fix only PXD 1.1.1?
	- 6 um systematics in U
- Constraints?
	- Needs some update to work with CAF (transport of constraint equations)

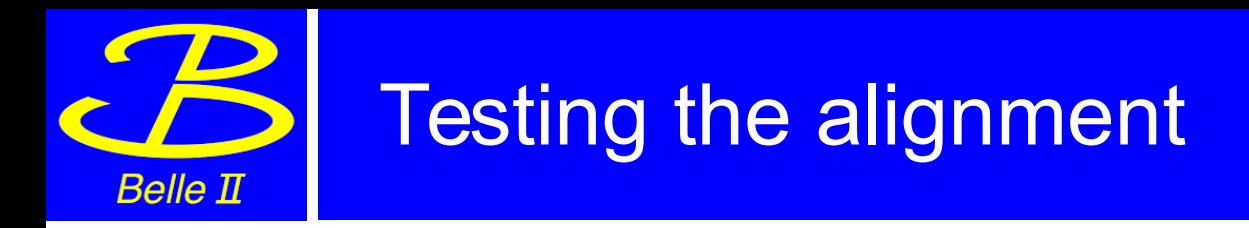

- Iterations
	- With all the realistic track finder, clusters, …
	- We have to iterate (non-linearities)
	- In misaligned tests, often even 6th iteration still improves the result
	- Iterations stop if average parameter correction/error < 1 (or maximum # iterations is reached)
- CAF
	- Makes iterations easy
	- But when something fails/to hunt bugs... less convenient

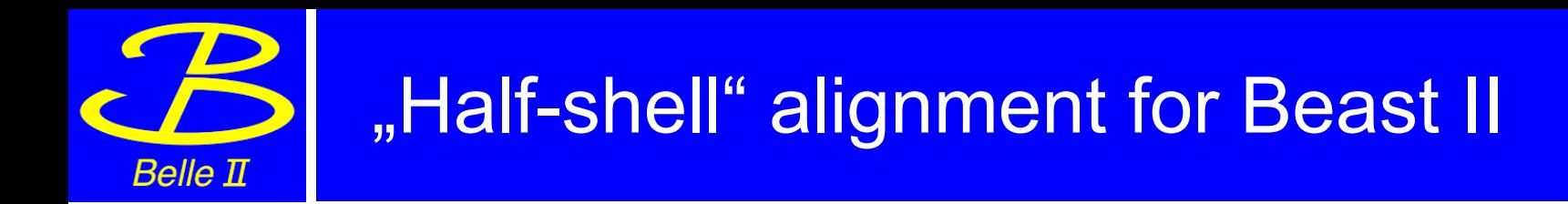

● Example:

alignment/examples/phase2/sampleMuMu.py alignment/examples/phase2/alignBeast2.py

- Fix PXD, align SVD
- Align both not tested yet (only CDC as reference)

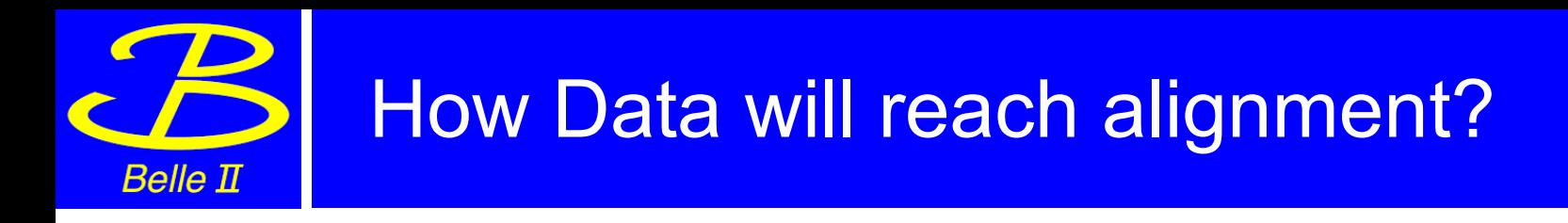

- More an issue for CAF running the alignment
- Tag calibration events and write out?
	- Online/Express/Offline difference
- Currently CAF assumes single pre-collector path for each calibration
	- Need to run "analysis" to select alignment tracks and decays for all channels at once...
	- Conditional paths for different event types?
	- Change CAF to allow for different paths/collector setup for different file types (how to change the user interface?)

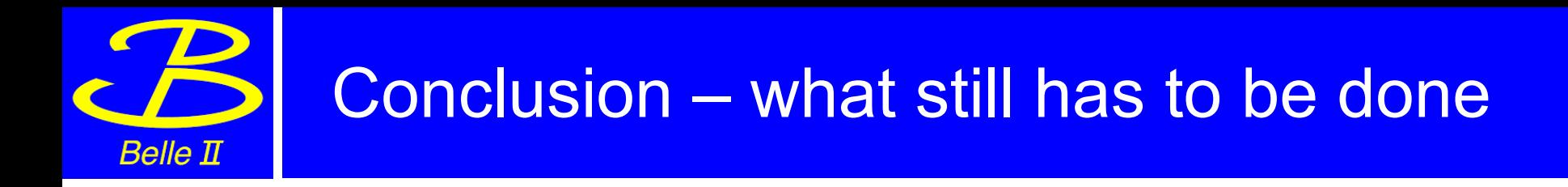

- Alignment works
	- Ready for Phase 2
- The worflow still has limitations/uncertainities
	- Sample combination
	- Sample selection/skim
	- Run by run calibration
- New developments mostly not crucial for alignment in Phase 2

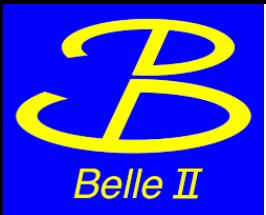

## Thank you for your attention!